Espace pédagogique de l'académie de Poitiers > Éducation physique et sportive > Se former > TICE > Travaux du groupe académique > Tableurs > Mini-tutoriels vidéos excel

<https://ww2.ac-poitiers.fr/eps/spip.php?article941> - Auteur : Guillaume Hubert

## publié le 17/03/2024 Excel - Recherche de données et gestion des doublons

Parvenir à recueillir et trier des données automatiquement malgré la présence de doublons

Qui, parmi les habitués des tableurs, des rechercheV et des Index-Equiv n'a jamais été gêné par la présence de doublons ?

Vous trouverez ici une solution mélangeant différentes formules, permettant de recueillir des données de manière complètement automatique, sans passer par la gestion de filtres et de tris.

Le fichier créé pour l'occasion est téléchargeable également.

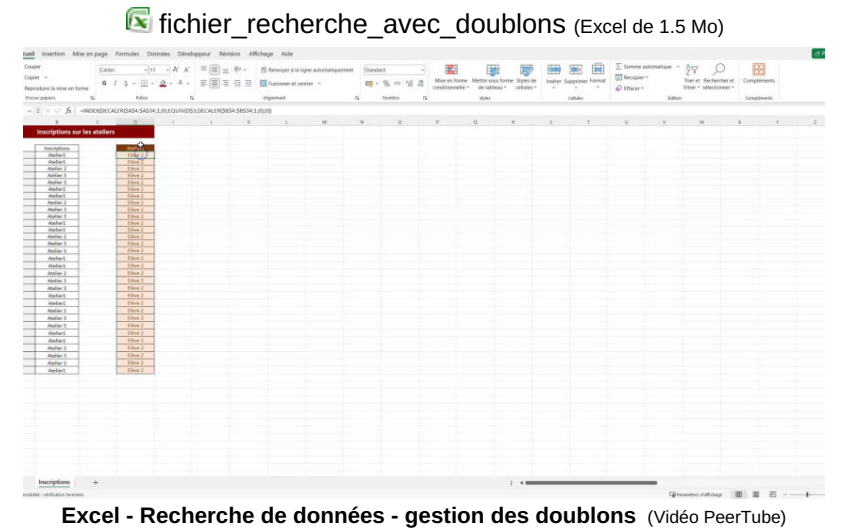

**Académie de Poitiers**

Avertissement : ce document est la reprise au format pdf d'un article proposé sur l'espace pédagogique de l'académie de Poitiers. Il ne peut en aucun cas être proposé au téléchargement ou à la consultation depuis un autre site.